## **HOW TO MODIFY YOUR AGENDA**

Visit the NW Summit website at: [www.northwestsummit.com](http://www.northwestsummit.com/) Click the magenta "Register Now" button in the center of the screen

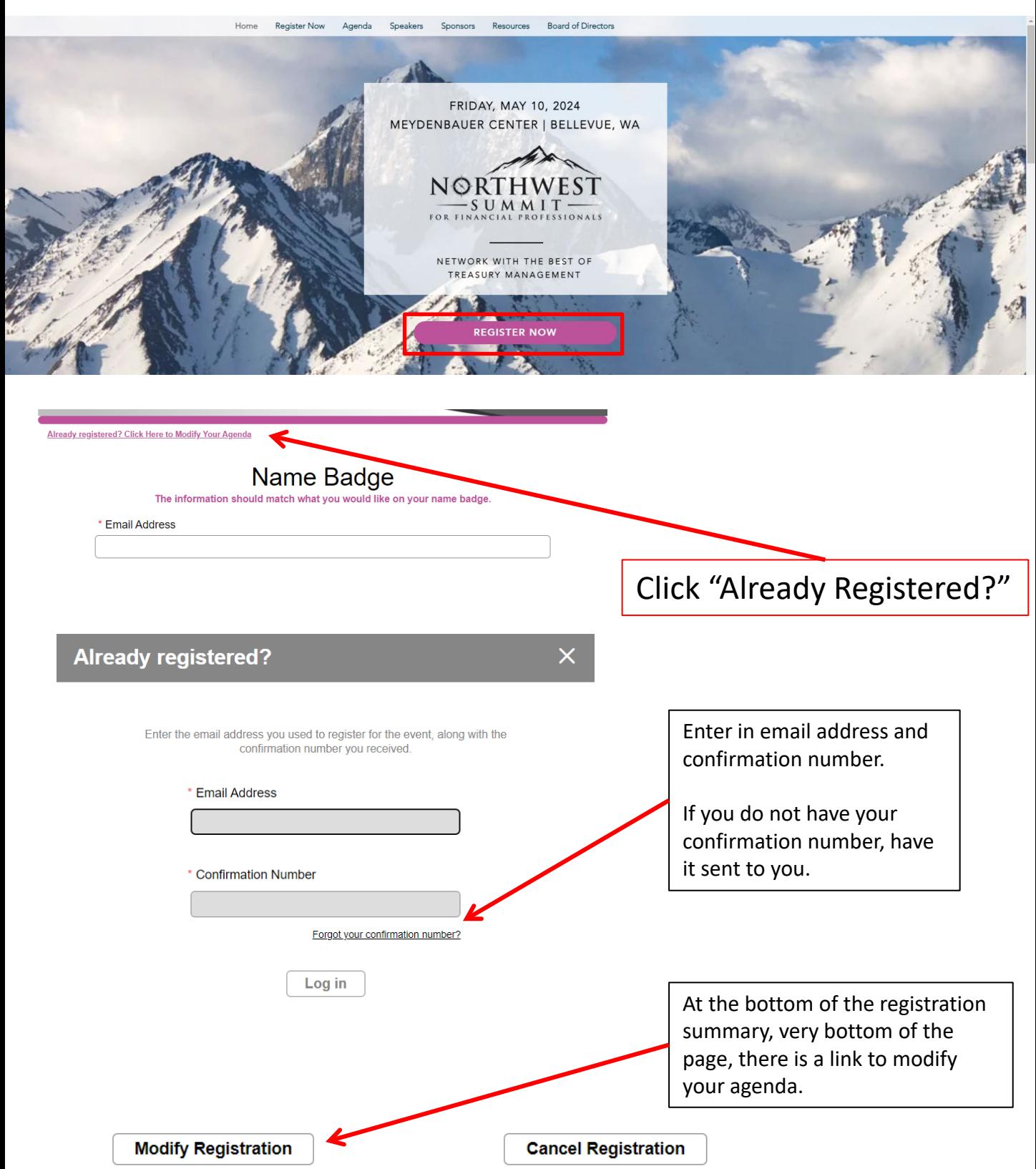

www.NorthwestSummit.com